## **MaTeGnu**

## Arbeitsblatt 1.1: Wie schnell ist der Gepard nach genau 2 Sekunden?

Ermiteln Sie mit dem GeoGebra-Applet die mitleren Geschwindigkeiten in verschiedenen Zeitintervallen und notieren Sie die Berechnungen in den nachfolgenden Tabellen.

## **Zei�ntervalle BIS zum Zeitpunkt 2s:**

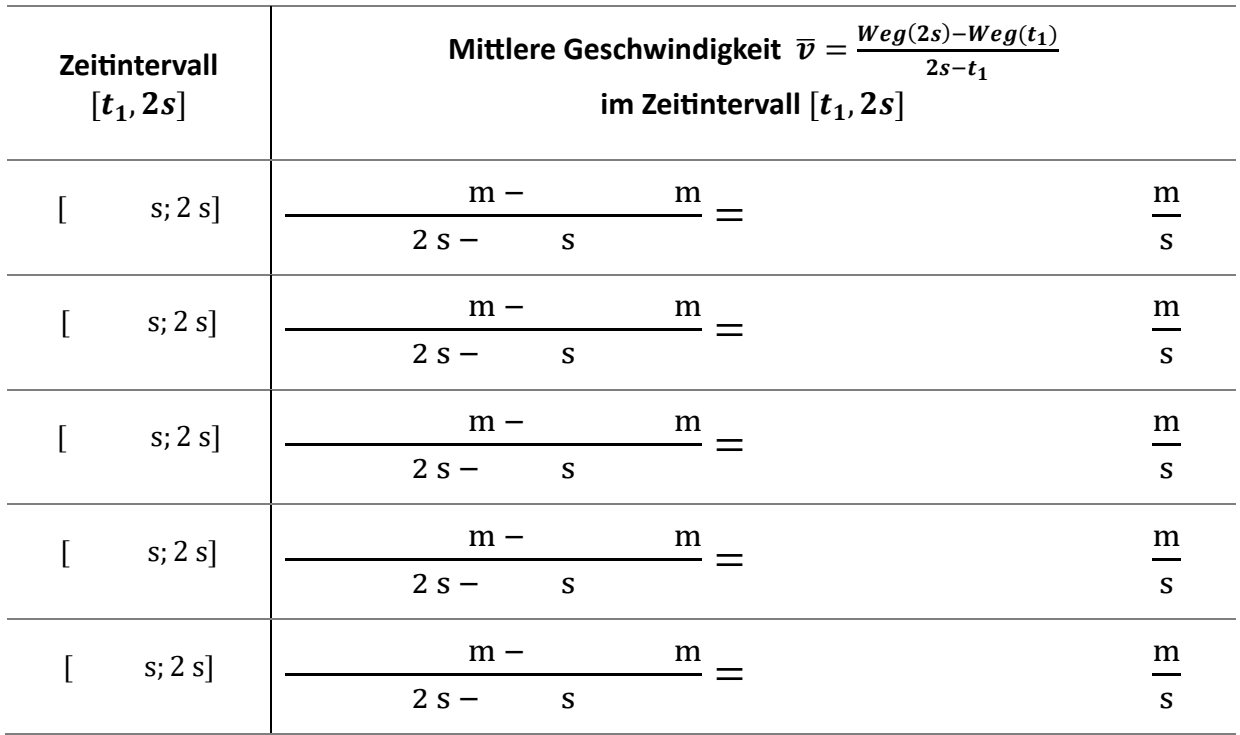

**Zeitintervalle AB dem Zeitpunkt 2s:** 

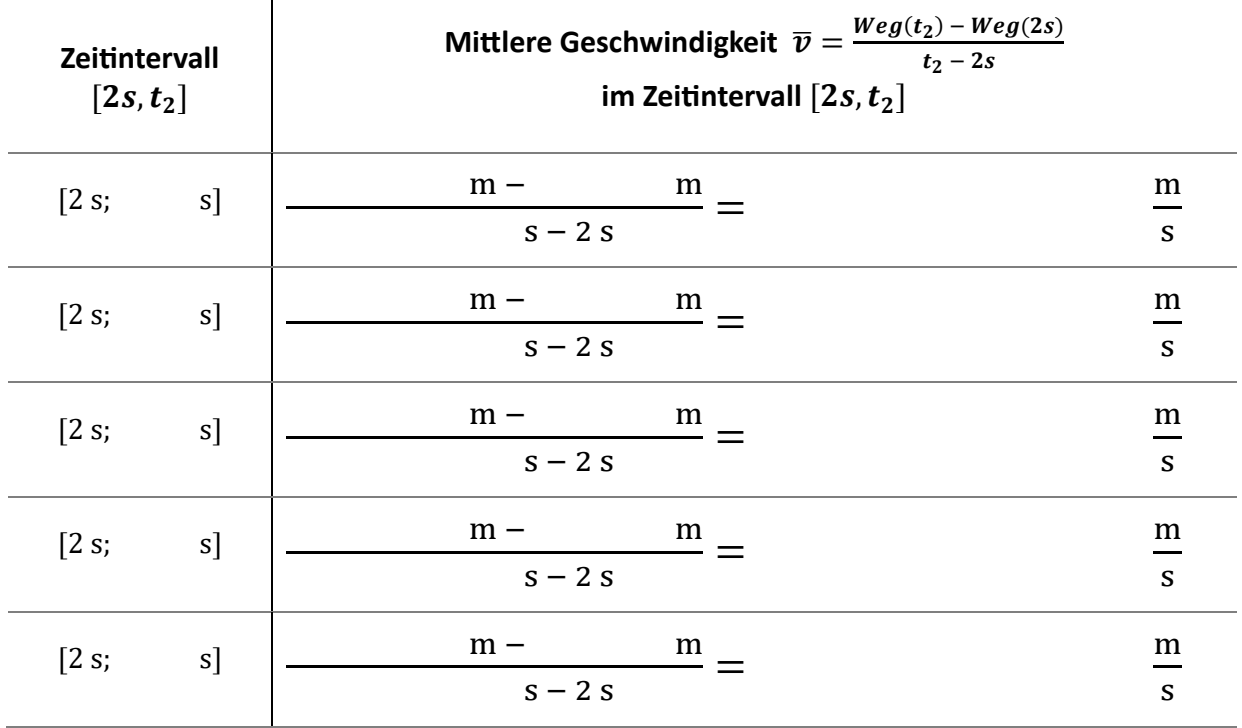

Vergleichen Sie die Veränderung der mitleren Geschwindigkeit in beiden Tabellen und stellen Sie daraus Vermutungen zur momentanen Geschwindigkeit zum Zeitpunkt t=2s an.